## 宮城県立支援学校岩沼高等学園の取組紹介 さんじゅう 宮城県教育委員会

## 1 活 動 名

専門教科の内容を発表しよう~Google スライドを使って~

## 2 対 象

高等部 3 学年の生徒

## 3 内容と取組の様子

①Google アカウントにサインインする。

②インターネットの仕組みや情報モラルについて学ぶ。

③Jamboard でスライドの構成や役割分担を決める。

④グループで Google スライドを作成する。

⑤学年内で発表練習を行い,自分たちのスライドを評価,改善する。

⑥後輩に向けて発表をする。

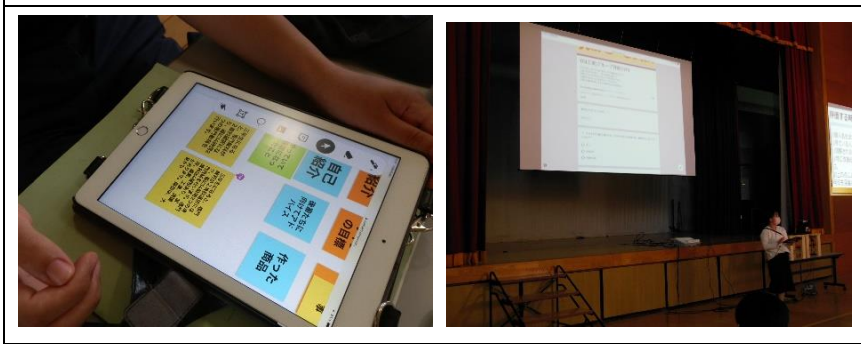

4 使用したツール(システム・アプリ・ソフト・教材

- ・固定式プロジェクタ・専用黒板
- ・GoogleWorkspace(スライド・classroom・Jameboard・フォーム)
- ・iPad, パソコン
- ・手順書

5 おすすめポイント

・実際にパスワードを設定したり,管理したりする活動を通して個人情報の大切さやID・パスワー ドの大切さを理解することができた。

・スライド作りでは肖像権や著作権に気を付けながらスライドを作成することができた。

・Jamboard を使用したことで,話し合い活動において意見を出すことが難しい生徒も自分の意見を発 信することができた。

・iPad などのタブレットは生徒が使い慣れたツールであることから生徒の興味関心を引き出しやす

- く,生徒はスライドの構成やアニメーションに工夫しながら作成に取り組んだ。
- ・発表後,自分のグループや他グループの発表をフォームや動画で評価した。画面のレイアウトや発 表の方法について振り返り,改善に生かすことができた。

6 さらに工夫したいこと

・今後の GoogleWorkspace 活用方法について検討する。

・ICT 機器の活用に関して個に応じた目標設定や支援の手立て・評価について検討する。